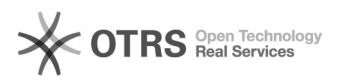

## Alterar dados do projeto, após aprovação

## 03/05/2024 16:18:02

## **Imprimir artigo da FAQ**

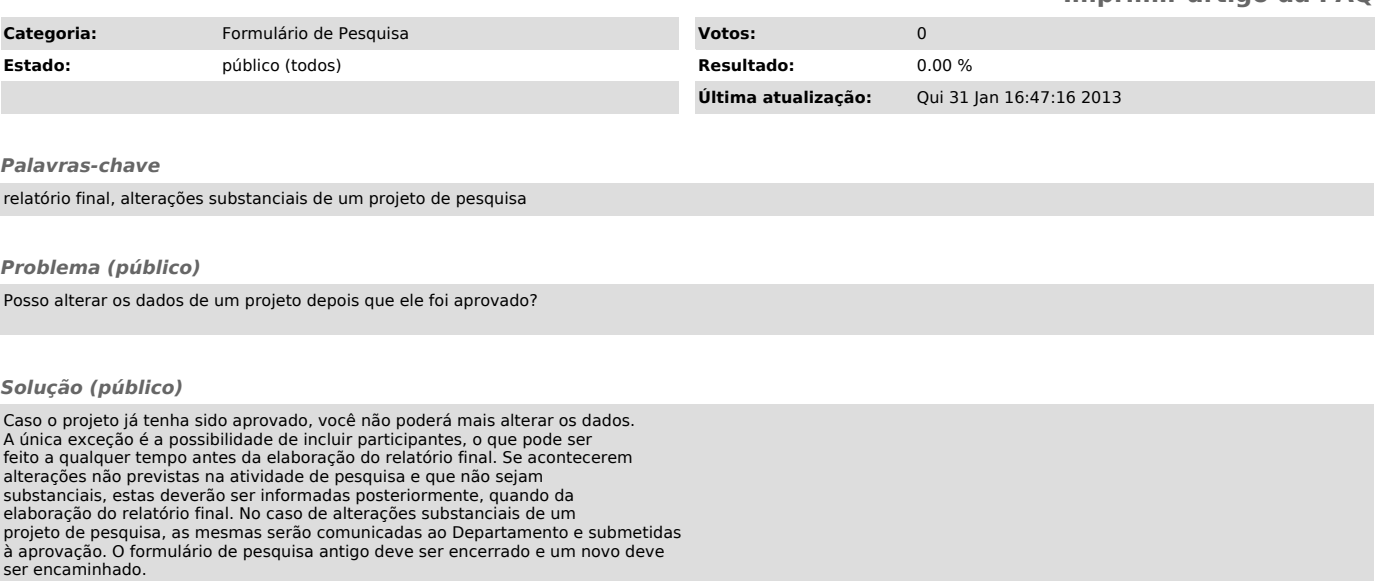